Programmation par contraintes

### Ecole Jeunes Chercheurs en Programmation

Rencontre du 24 juin 2011

François Fages Projet Contraintes INRIA Rocquencourt

http://contraintes.inria.fr

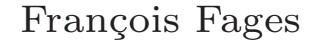

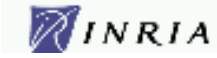

## Programmation par contraintes?

#### Calcul sur structures d'information partielle.

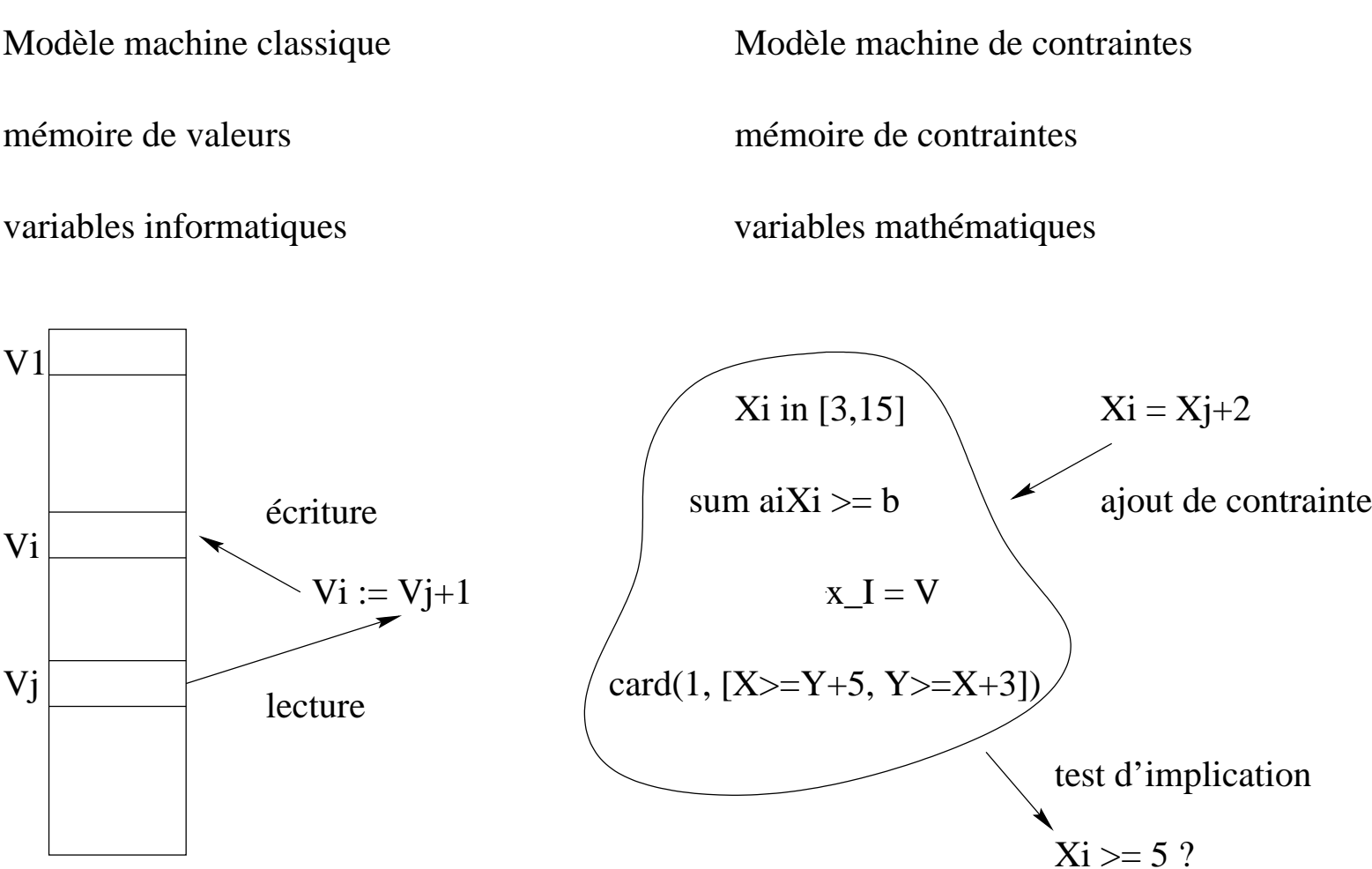

François Fages

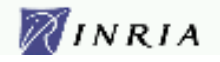

Paradigme de la Programmation Logique (avec Contraintes)

Programme = Formule logique Axiomatisation:

"Domaine du discours"  $\mathcal{X},$ 

Modélisation du problème  $P$ .

Satisfiabilité des contraintes,

Principe de résolution logique.

Classe de langages  $\mathrm{PLC}(\mathcal{X})$  paramétrée par  $\mathcal{X}$ :

• Contraintes primitives sur  $\mathcal X$ 

 $Exécution = Recherche de preuves$ 

$$
U = R * I
$$

• Relations définies par des formules

 $\forall x, y \; path(x, y) \Leftrightarrow edge(x, y) \lor \exists z (edge(x, z) \land path(z, y))$ 

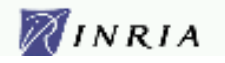

## Langages de définition de nouvelles relations

• Calcul des prédicats du premier ordre

 $\forall x, y \; path(x, y) \Leftrightarrow edge(x, y) \lor \exists z (edge(x, z) \land path(z, y))$ 

• Clauses  $\text{Prolog-PLC}(\mathcal{X})$ 

 $path(X, Y) : - edge(X, Y)$ .  $path(X, Y) := edge(X, Z)$ ,  $path(Z, Y)$ .

• Langages concurrents avec contraintes  $\mathrm{CC}(\mathcal{X})$ Processus  $A = c |p(x) | (A || A) | A + A | ask(c) \rightarrow A | \exists x A$ 

 $path(X,Y) :: edge(X,Y) + \exists Z (edge(X,Z)||path(Z,Y))$ 

• Bibliothèques de contraintes dans langages à objets, langages fonctionnels, langages impératifs, ...

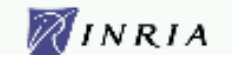

# CLP(FD) N-queens Problem

GNU-Prolog program:

```
queens(N,L):-
    length(L,N),
    fd_domain(L,1,N),
    safe(L),
    fd_labeling(L,first_fail).
safe([]).
safe([X|L]):-noattack(L,X,1),
    safe(L).
noattach([],\_,]).
noattack([Y|L],X,I):-
    X# \equiv Y,X# \equiv Y+I,X+I# \equiv Y,I1 is I+1,
    noattack(L,X,I1).
```
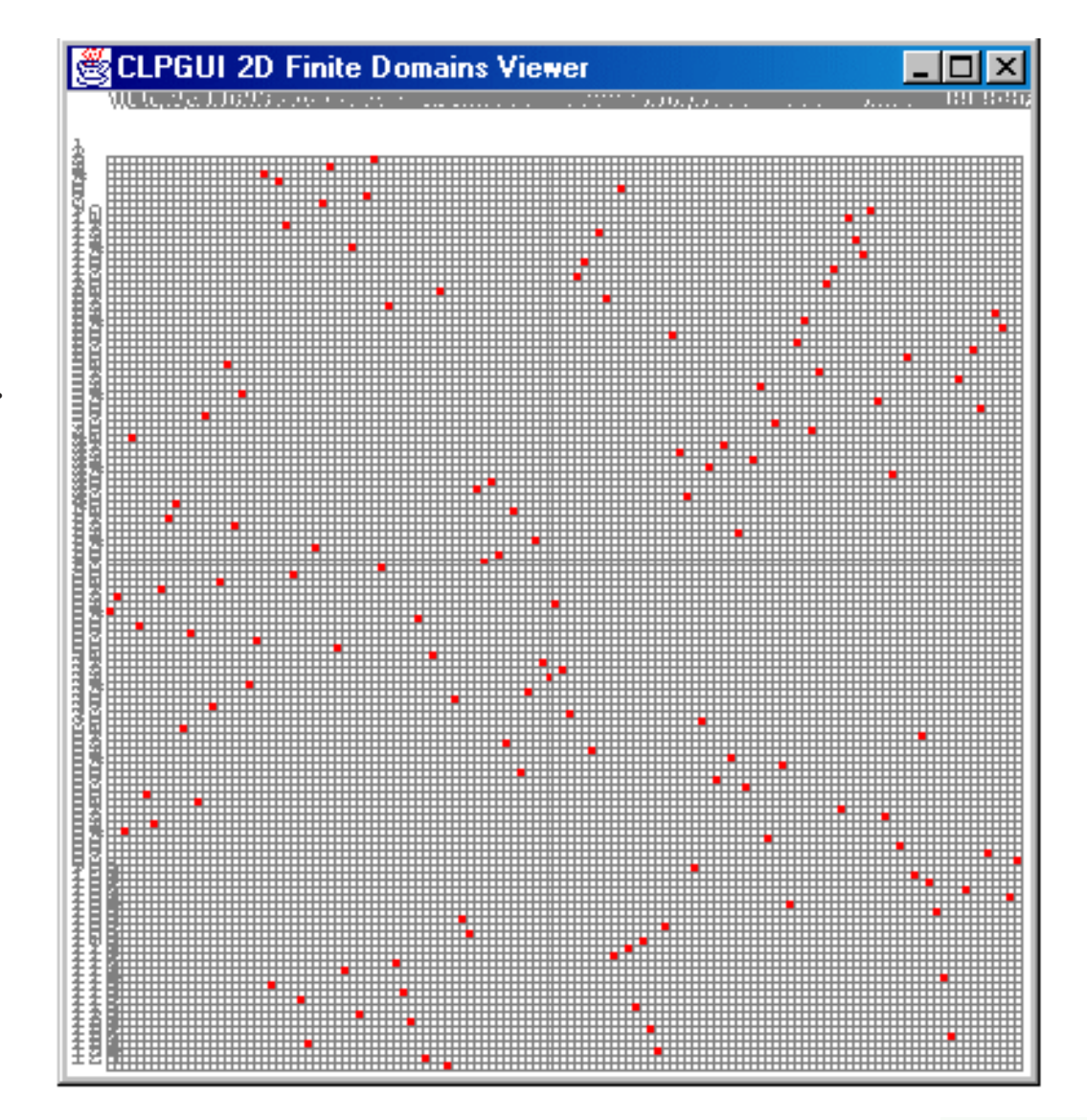

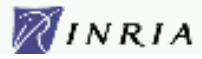

# Search space of all solutions

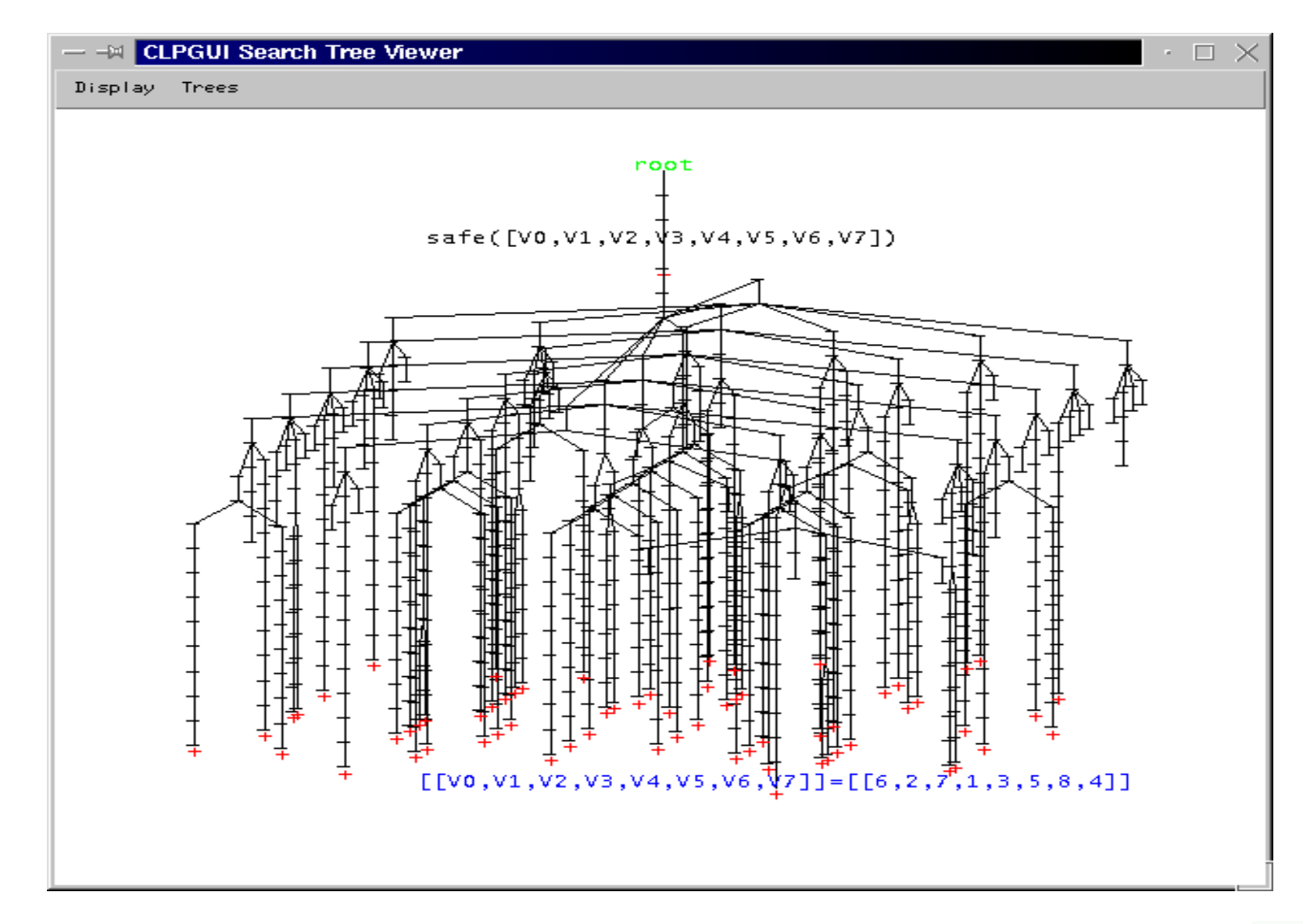

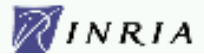

## Succés en résolution de problèmes combinatoires

Coloriage de graphes, allocation de ressources, ordonnancement de tâches...

- Problèmes de décision: existence d'une solution (de coût donné) dans classe P: si algorithme de complexité en temps polynomial dans  $NP:$  algorithme *non-déterministe* de complexité polynomiale. NP-complet si encodage polynomial de tout probleme dans NP.
- Problèmes d'optimisation: calcul d'une solution de coût optimal. NP-difficile si problème de décision associé NP-complet.
- Complexité indépendante de la taille de l'espace de recherche: Tri de *n* elements en  $O(n \log n)$ , espace de recherche en !*n*... SAT sur *n* variables booléennes en  $O(2^n)$ , espace de recherche en  $2^n$ .
- Comparaison PPC / Programmation Linéaire, RO:
	- $+$  contraintes variées,  $+$  combinaison de techniques de résolution,
	- + programmation de stratégies complexes, difficulté d'utilisation.

François Fages

# Plan du Cours

- 1. Introduction, démonstrations GNU-Prolog+CLPGUI
- 2. Rappels de Logique

théories complètes et décidabilité des langages de contraintes

- 3. Algorithmes de résolution de contraintes sur  $H$ , sur  $\mathcal{R}$ , algorithme de propagation de contraintes sur FD,
- 4. Programmes Logiques avec Contraintes sémantique opérationnelle et exemples  $PLC(\mathcal{H}, B, FD, \mathcal{R})$
- 5. Sémantiques de Point Fixe et Logique interprétation abstraite, model checking avec contraintes
- 6. Langages concurrents avec contraintes
- 7. Conclusion: panorama d'outils existants, sujets de recherche d'actualité.

François Fages 8